#### **AutoCAD Download**

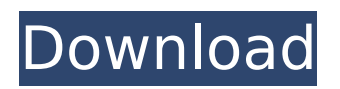

#### **AutoCAD Crack + X64 [Updated-2022]**

A few years after AutoCAD's introduction, the alternative program Inventor, developed by the same company, was introduced. AutoCAD was eventually succeeded by AutoCAD LT, as AutoCAD for workgroups, the first version of which shipped in November 1990. With the release of AutoCAD 2007, the AutoCAD logo was changed from a blue and white parallelogram to a black parallelogram. The new logo design is composed of blue text on a black background. In September 2017, Autodesk released AutoCAD 2018, the newest version of AutoCAD with an updated user interface, built-in collaborative tools, and more. About AutoCAD AutoCAD is an ideal tool for 2D drafting and design, with an array of useful features that allow you to create 2D and 3D drawings quickly, easily, and accurately. Whether you're just getting started with CAD or you're looking for a way to accelerate the flow of your projects, the latest version of AutoCAD can meet the needs of all users. The AutoCAD program includes the following: Overview: Shows you the parameters for the drawing that will be created, and guides you through a step-by-step process that includes drafting, annotating, and printing. Guides: Use the guides to accurately snap objects and align components. Drafting: Create 2D drawings with great

## accuracy. Annotate: Convert 2D drawings to 3D models and link them to other drawings. Help: Get explanations, answers, and hints on how to use the program. Clients:

Share drawings and notes with others. Print: Print a drawing or a group of drawings. External Editor: Connect to a network server to share files with other users. Note: The default print range is one page; your printer may require a different page size. Drafting A drawing is a file that contains a collection of objects. Before you can add objects to the drawing, you need to create the drawing, and you need to create the objects that will make up the drawing. The following steps can help you create a 2D drawing: 1. Open a new drawing by choosing Start | Draw or choosing File | Open. 2. Create a new drawing or open an existing drawing. 3. Draw the objects

#### **AutoCAD**

Portable Graphics – CG PDF – import and export of PDF files via the DirectDraw technology of Windows 95 and Windows NT (preferably through the use of the Windows Imaging Component). AutoCAD R14 introduced AutoLISP. The package allows users to customize the design tools by using, for example, an AutoLISP script for drawing, or replacing CAD data into drawings. PyAutoCAD is a free Python scripting language wrapper for AutoCAD, using autocadxml as the API. References

External links Category:1985 software Category:AutoCAD Category:Autodesk Category:CAD software for Windows 'plugins/{\$name}/', 'theme' => 'themes/{\$name}/' ); /\*\* \* Format package name to CamelCase \*/ public function inflectPackageVars(\$vars) {  $\mathsf{HameParts} = \mathsf{explode}(' \_ \mathsf{,} \mathsf{Fvars}[\mathsf{name}'])$ ;  $\mathsf{Hame} =$ array\_pop(\$nameParts); foreach (\$nameParts as \$part) { \$name = strtolower(preg\_replace('/(?. This will not affect our ability to supply you with your daily requirements, but to ensure we pass the savings on to you. More than 10% of our retail sales is spent on marketing with clear awareness that no-one can tell you how much is spent on marketing and so you must be a smart shopper, of course! SHOPPING BLENDS af5dca3d97

#### **AutoCAD Crack Keygen Full Version**

Open Autocad. Open Keygen panel and right click on the software name that you have installed. Select "Command Line Launcher". Click the button "More Info" in the bottom left corner. Click on "Display Autodesk command line utility...". Navigate to the directory where you installed the software and type "autocad". A: AutoCAD commands are written to be run on the command line. When you install AutoCAD, it will prompt you to install the command line utilities. Open Autocad. Click the button "Open Command Line Launcher" in the bottom right. Click "More Info" in the bottom left. Click the "Display Autodesk command line utility...". Navigate to the directory where you installed the software and type "autocad". A: As far as I know (not a CAD expert though) you just download the Command Line Launcher from Autodesk. Look here for more info on how to do it: From inside of AutoCAD: Open Command Line Launcher. Look for "More Info" button. Click on "Display Autodesk command line utility...". Navigate to the directory where you installed the software and type "autocad". A: As @Håkan pointed out, there is a command line version of AutoCAD that you can install from Autodesk and run the same way. I can also confirm that this is indeed true. You can download and run it from here. Alternatively, if you have Windows 8 or Windows

10, you can also right-click on the software name (for example 'Autocad') and select 'Open Command Line Launcher', as was suggested in a comment. Police have suspended a Queensland cop's mobile phone after a text message exchange with another officer was found on the device. Senior Constable Andrew Fisher, 54, is on the desk of the office of constabulary investigations and is facing two misconduct charges relating to the exchange. The office of constabulary investigations and Integrity Commissioner has launched a probe into the text message exchange between Constable Fisher and an unknown person on May 12. It is understood Constable Fisher was investigating a tip off about suspected drug activity in the Kedron area of Brisbane. The text message exchange between Constable Fisher and a co-worker has

#### **What's New In AutoCAD?**

Import reports from SolidWorks, Inventor, and Creo as geometry to import into a drawing. Automatically add imported feedback to the drawing, annotating and linking to geometry Import SVG files and BMP images into your AutoCAD drawings Support for physics-based specifications to improve the accuracy of drawings. For more information, see: AutoCAD Enhancements Add a Physics Engine to your drawing. The physics engine

provides a live link between your dimensions and the physical world, which can be useful for creating dimensioned drawings that conform to real-world objects. The physics engine uses a solver to compute coordinates and establish point geometry and dimension properties, in addition to automatically solving common dimensioning errors. (video: 1:30 min.) The physics engine uses a solver to compute coordinates and establish point geometry and dimension properties, in addition to automatically solving common dimensioning errors. (video: 1:30 min.) Match-up lines to quickly match-up the geometry of a line to a line, curve, circle, or other line/curve/circle geometry. Create accurate drawings of products that are cut along arcs of a circle. Use dynamic hints to calculate the correct coordinates for an arc in an extrusion. Generate robust drawings with simplified intersections. Detect and correct dimension intersection errors. Examine and animate the results of an equationbased surface. Quickly and easily measure and create an arc length. Update and verify the surface of an extrusion. Create dynamic diagrams with sweep and rotate features. Save time by using Microsoft Excel or another spreadsheet application to quickly generate data for AutoCAD drawings. Create a 3D PDF from your drawings and use the 3D PDF as a data source to generate data for your drawings, saving you time and effort. Create drawings using a presentation template or from scratch in

# less time. Improve productivity by creating plans,

elevations, or sections without having to navigate to 3D. Use structured data to manage spatial data on your project. More information about structured data is available in the 2020 guide. Add new AutoCAD design standards and maintain standards compliance with mobile and web applications. Integrate 3D visualizations with the 2D interface to reduce overhead and save time. Add dynamic annotation to drawings for information-rich projects. Link drawings

#### **System Requirements For AutoCAD:**

OS: Windows Vista, 7, 8, 8.1, 10. Processor: Intel Pentium 4 CPU, 2.8GHz or faster Memory: 256MB RAM Graphics: DirectX 9 graphics card Storage: 10GB available space Software: Kaspersky Internet Security Kaspersky Anti-Virus Kaspersky Total Security Disk Space: Up to 10GB. The installer will require about 5GB, and it's recommended that you have at least

### Related links:

<https://www.ecobags.in/wp-content/uploads/2022/08/AutoCAD-40.pdf> <https://www.abcintr.com/wp-content/uploads/2022/08/kaygiov.pdf> <https://unsk186.ru/wp-content/uploads/ramyes.pdf> <https://bullygirlmagazine.com/advert/autocad-crack-download-14/> [https://newservo.com/wp-content/uploads/2022/08/AutoCAD\\_Crack\\_\\_\\_Activator\\_For\\_PC\\_April2022.pdf](https://newservo.com/wp-content/uploads/2022/08/AutoCAD_Crack___Activator_For_PC_April2022.pdf) <http://yotop.ru/2022/08/11/autocad-2019-23-0-crack-activation-code-free-download/> <https://officinabio.it/autocad-22-0-latest/> <https://fluxlashbar.com/wp-content/uploads/2022/08/AutoCAD-102.pdf> <https://templobiblicoprovidence.org/autocad-23-0-download/> <https://davidhassmann.com/2022/08/10/autocad-23-1-crack-with-key/> <https://freecricprediction.com/wp-content/uploads/2022/08/veraand.pdf> <http://infoimmosn.com/?p=41071> <https://fullrangemfb.com/autocad-crack-free-download-win-mac/> <https://www.forumartcentre.com/autocad-22-0-crack-incl-product-key-latest-2022/> <https://awamagazine.info/advert/autocad-crack-product-key-full-free/>